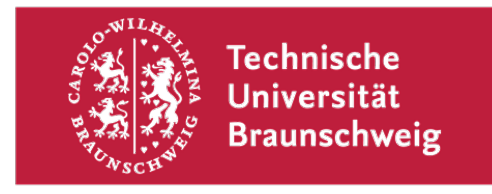

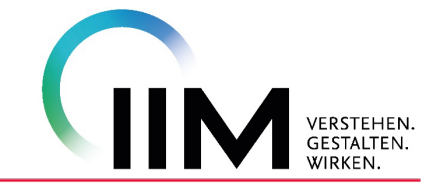

# **Gestaltungsrichtlinien**

## **für die Anfertigung wissenschaftlicher Arbeiten**

## **am Institut für**

## **Infrastruktur- und Immobilienmanagement**

**Univ.-Prof. Dr.-Ing. Tanja Kessel**

Stand: 18. Juli 2023

## **Gendererklärung**

Aus Gründen der besseren Lesbarkeit wird in diesen Gestaltungsrichtlinien die Sprachform des generischen Maskulinums angewandt. Es wird an dieser Stelle darauf hingewiesen, dass die ausschließliche Verwendung der männlichen Form geschlechtsunabhängig verstanden werden soll.

## Inhaltsverzeichnis

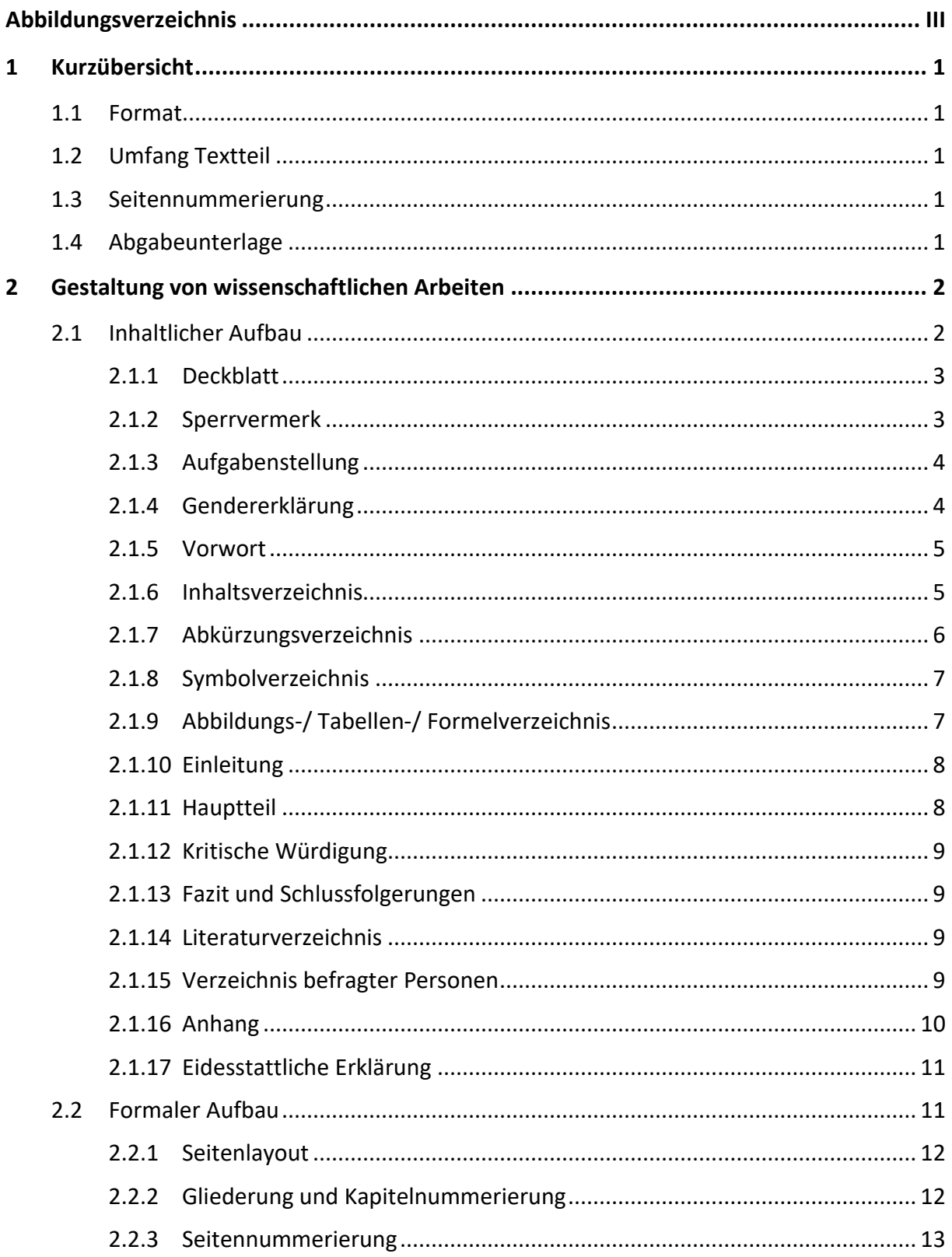

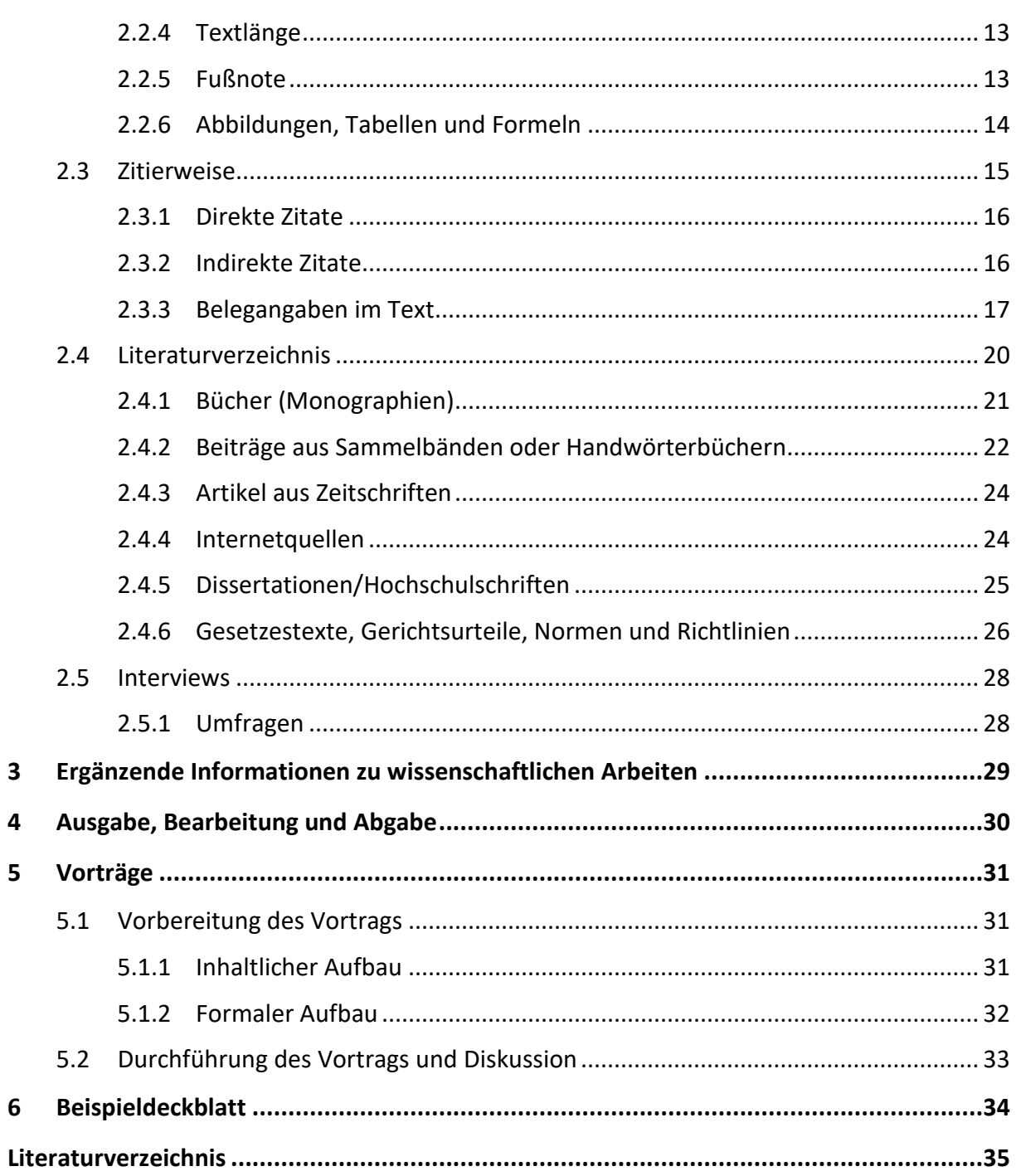

Abbildungsverzeichnis and an anti-seite III and a seite III and a seite III and a seite III and a seite III an

## <span id="page-4-0"></span>**Abbildungsverzeichnis**

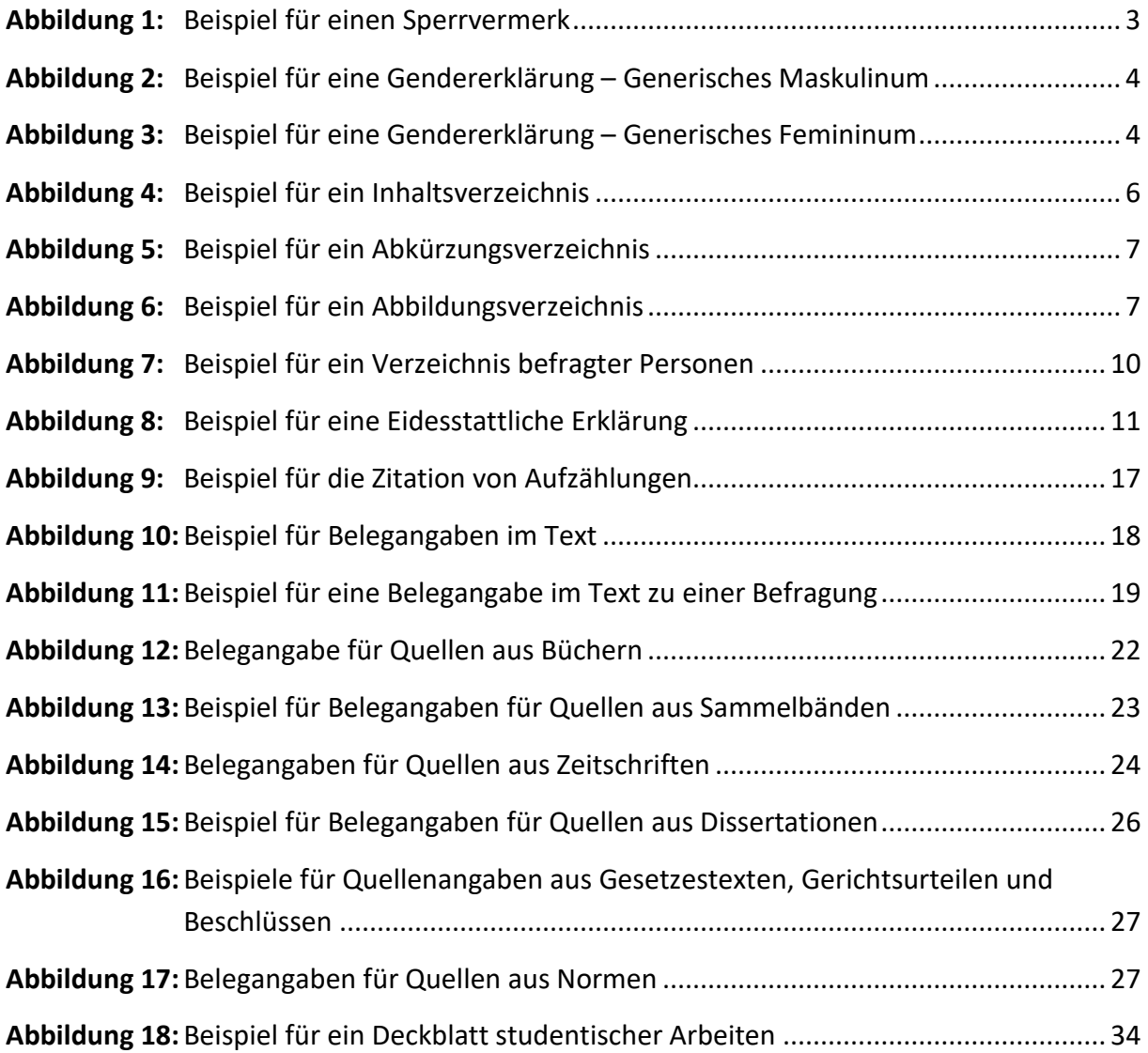

## <span id="page-5-0"></span>**1 Kurzübersicht**

## <span id="page-5-1"></span>**1.1 Format**

DIN A4, einseitig beschrieben, Schriftart **Calibri, Schriftgröße 12** im Text, Blocksatz, korrekte Silbentrennung, Zeilenabstand im Text 1,5-fach, Ränder links, rechts, oben und unten je 2,5 cm, Schriftgröße in Fußnoten 10, Zeilenabstand in Fußnoten 1-fach

## <span id="page-5-2"></span>**1.2 Umfang Textteil**

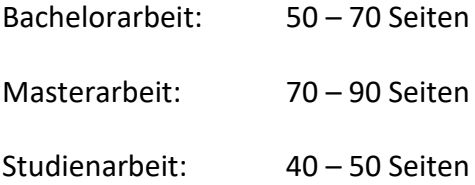

## <span id="page-5-3"></span>**1.3 Seitennummerierung**

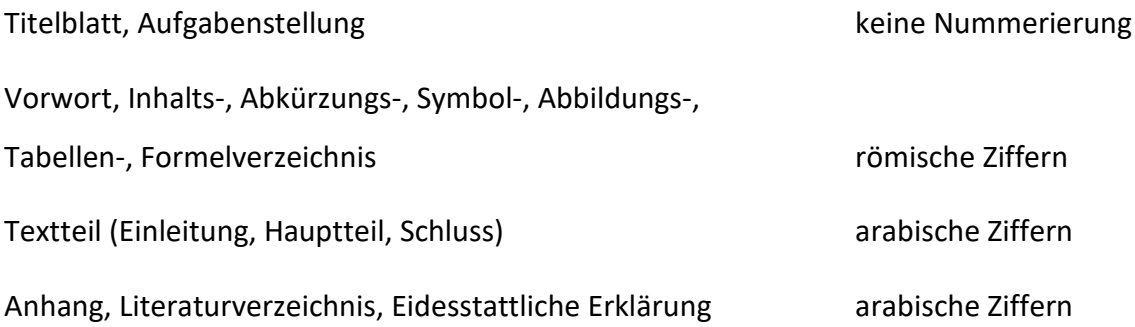

## <span id="page-5-4"></span>**1.4 Abgabeunterlage**

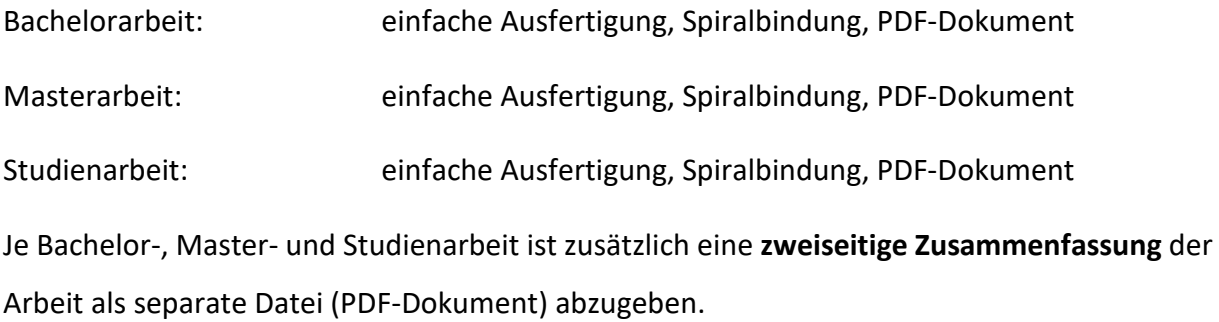

## <span id="page-6-0"></span>**2 Gestaltung von wissenschaftlichen Arbeiten**

## <span id="page-6-1"></span>**2.1 Inhaltlicher Aufbau**

Der inhaltliche Aufbau von wissenschaftlichen Arbeiten soll folgende Reihenfolge aufweisen:

- Titel- bzw. Deckblatt
- Ggf. Sperrvermerk
- Original-Aufgabenstellung
- Gender-Erklärung
- Vorwort (je nach Bedarf des Verfassers)
- Inhaltsverzeichnis
- Symbolverzeichnis
- Abbildungsverzeichnis
- Tabellenverzeichnis
- Abkürzungsverzeichnis
- Formelverzeichnis
- Textteil
	- Einleitung
	- Hauptteil (Grundlagen, Untersuchung, Ergebnisse, kritische Würdigung)
	- Fazit, Schlussfolgerungen
- Literaturverzeichnis
	- Bücher (Monographien), Beiträge aus Sammelbänden, Artikel aus Zeitschriften, Internetquellen, Dissertationen/Hochschulschriften etc.
	- Verzeichnis verwendeter Gesetzestexte und Gerichtsurteile
	- Verzeichnis verwendeter Normen und Richtlinien
- Verzeichnis befragter Personen
- Anhang
- Eidesstattliche Erklärung

#### 2 Gestaltung von wissenschaftlichen Arbeiten Seite 3 Seite 3

#### <span id="page-7-0"></span>**2.1.1 Deckblatt**

Auf das Titel- bzw. Deckblatt der Arbeit gehören

- Titel und Art der Arbeit
- Name, Matrikelnummer und Studiengang des Verfassers
- Erstprüfer, Institut, Fakultät, Universität
- Monat und Jahr der Abgabe

Das Titelblatt wird bei der Seitenzählung nicht nummeriert. Ein Musterdeckblatt ist am Ende dieser Gestaltungsrichtlinien zu finden. Weiterhin kann auf der Internetseite des Instituts im Bereich "Downloads" ein Beispieldeckblatt für studentische Arbeiten heruntergeladen werden.

## <span id="page-7-1"></span>**2.1.2 Sperrvermerk**

Sofern im Rahmen einer Bachelor-, Studien- oder Masterarbeit vertrauliche Inhalte eines kooperierenden externen Unternehmens in die wissenschaftliche Arbeit integriert werden, kann ein Sperrvermerk erforderlich sein. Die Details sind mit dem jeweiligen Betreuer abzustimmen. Der Sperrvermerk wird bei Bedarf hinter dem Deckblatt eingefügt und bei der Seitennummerierung nicht mitgezählt. In [Abbildung](#page-7-2) **1** findet sich ein Beispiel für einen Sperrvermerk. Dieser ist für den jeweiligen Studiengang anzupassen. Zudem ist auf dem Deckblatt in roter Schrift darauf hinzuweisen, dass die Arbeit mit einem Sperrvermerk versehen ist.

#### **Sperrvermerk**

Diese Arbeit ist mit einem Sperrvermerk versehen. Die Sperre umfasst sowohl Veröffentlichungen von Inhalten und Auszügen der Arbeit innerhalb und außerhalb der Universität als auch die interne und externe Verwendung von Daten der Arbeit. Ausgenommen von dieser Sperre ist die nach der Prüfungsordnung der Universität erforderliche Kenntnisnahme durch Angehörige des Instituts sowie des Prüfungsamtes der Universität und des Prüfungsausschusses des Studiengangs Bauingenieurwesen, soweit dies für die Anerkennung als Prüfungs- oder Studienleistung nach Maßgabe der Prüfungsordnung erforderlich ist.

#### <span id="page-7-2"></span>**Abbildung 1:** Beispiel für einen Sperrvermerk

#### 2 Gestaltung von wissenschaftlichen Arbeiten Seite 4 auch der Seite 4 seite 4 seite 4 seite 4 seite 4 seite 4

#### <span id="page-8-0"></span>**2.1.3 Aufgabenstellung**

Hinter dem Titelblatt wird die Aufgabenstellung eingefügt. Hierin wird das Themengebiet benannt und der Schwerpunkt der Arbeit eingegrenzt. Die Aufgabenstellung wird bei der Seitenzählung nicht nummeriert.

#### <span id="page-8-1"></span>**2.1.4 Gendererklärung**

Eine wissenschaftliche Arbeit sollte grundsätzlich in einer geschlechtsneutralen Schreibweise verfasst werden. Aufgrund der besseren Lesbarkeit empfiehlt das IIM die Verwendung einer Gendererklärung. Dabei können Studierende frei wählen, ob sie die Arbeit in der Form des generischen Maskulinums oder des generischen Femininums verfassen (s. [Abbildung 2](#page-8-2) und [Abbildung 3\)](#page-8-3). Es ist darauf zu achten, dass die gewählte Form über die gesamte Arbeit eingehalten wird.

"Aus Gründen der besseren Lesbarkeit wird in dieser Masterarbeit die Sprachform des generischen Maskulinums angewandt. Es wird an dieser Stelle darauf hingewiesen, dass die ausschließliche Verwendung der männlichen Form geschlechtsunabhängig verstanden werden soll."

<span id="page-8-2"></span>**Abbildung 2:** Beispiel für eine Gendererklärung – Generisches Maskulinum

"Aus Gründen der besseren Lesbarkeit wird in dieser Masterarbeit die Sprachform des generischen Femininums angewandt. Es wird an dieser Stelle darauf hingewiesen, dass die ausschließliche Verwendung der weiblichen Form geschlechtsunabhängig verstanden werden soll."

<span id="page-8-3"></span>**Abbildung 3:** Beispiel für eine Gendererklärung – Generisches Femininum

Trotz Gendererklärung sollten Begriffe möglichst geschlechtsneutral gewählt werden. Nachfolgend finden sich Beispiele für geschlechtsneutrale Begriffe:

- Bauleitung
- Studierende
- Geschäftsführung

#### 2 Gestaltung von wissenschaftlichen Arbeiten Seite 5 Seite 5

Begriffe, die nicht geschlechtsneutral formuliert werden können und durch den Verweis in der Gendererklärung im generischen Maskulinum bzw. Femininum belassen werden, sind zum Beispiel:

- Bauherr bzw. Bauherrin
- Immobilienmakler bzw. Immobilienmaklerin

## <span id="page-9-0"></span>**2.1.5 Vorwort**

Ein Vorwort ist kein Bestandteil der eigentlichen Arbeit und kann daher entfallen. Es gibt jedoch Raum für persönliche Äußerungen zum Arbeitsumfeld, z. B. Bemerkungen zur Entstehung der Arbeit, Schwierigkeiten, Dank für Hilfe und Anregungen usw. Unterhalb des Vorworts sind Ort, Datum und Name des Verfassers anzuführen.

## <span id="page-9-1"></span>**2.1.6 Inhaltsverzeichnis**

Das Inhaltsverzeichnis umfasst alle Bestandteile der Arbeit mit Seitenzahlen. Es spiegelt den Gang der Untersuchung wider und dient als Lesehilfe. Im Inhaltsverzeichnis sind alle Überschriften aufzuführen. Zwischenüberschriften (Fettschrift, ohne vorangestellte Nummerierung) gehören nicht in das Inhaltsverzeichnis. Ein Beispiel für ein Inhaltsverzeichnis kann [Ab](#page-10-1)[bildung 4](#page-10-1) entnommen werden.

2 Gestaltung von wissenschaftlichen Arbeiten Seite 6 Seite 6

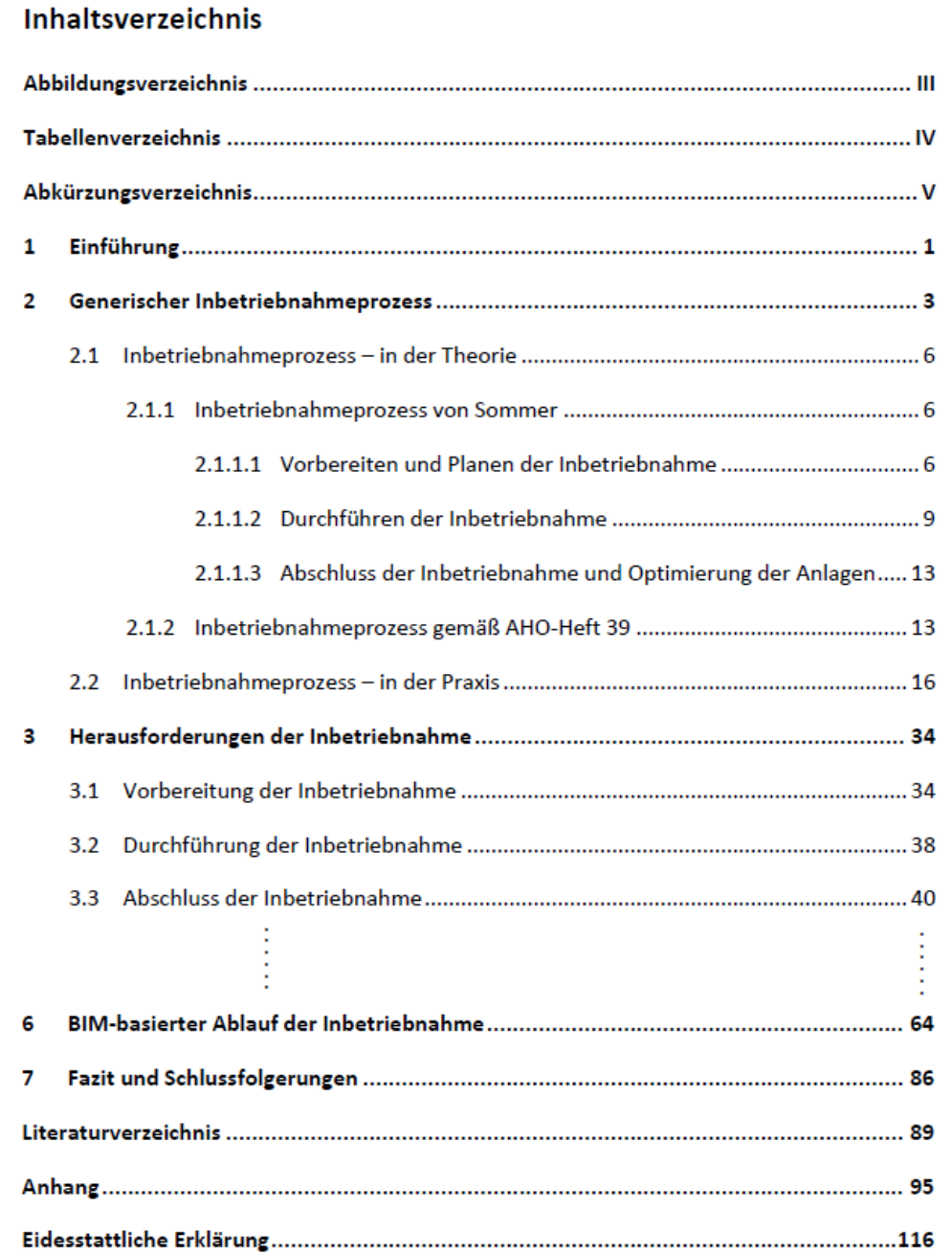

<span id="page-10-1"></span>**Abbildung 4:** Beispiel für ein Inhaltsverzeichnis

#### <span id="page-10-0"></span>**2.1.7 Abkürzungsverzeichnis**

Abkürzungen werden in einem eigenen Verzeichnis alphabetisch aufgelistet (s. [Abbildung 5\)](#page-11-2). Dabei sind alle Abkürzungen aufzuführen, die im Text genannt werden. Lediglich allgemein bekannte Abkürzungen, wie "z. B.", "usw.", "ggf." etc. brauchen nicht aufgeführt werden. Das Abkürzungsverzeichnis ist tabellarisch aufzubauen.

2 Gestaltung von wissenschaftlichen Arbeiten Seite 7 Seite 7

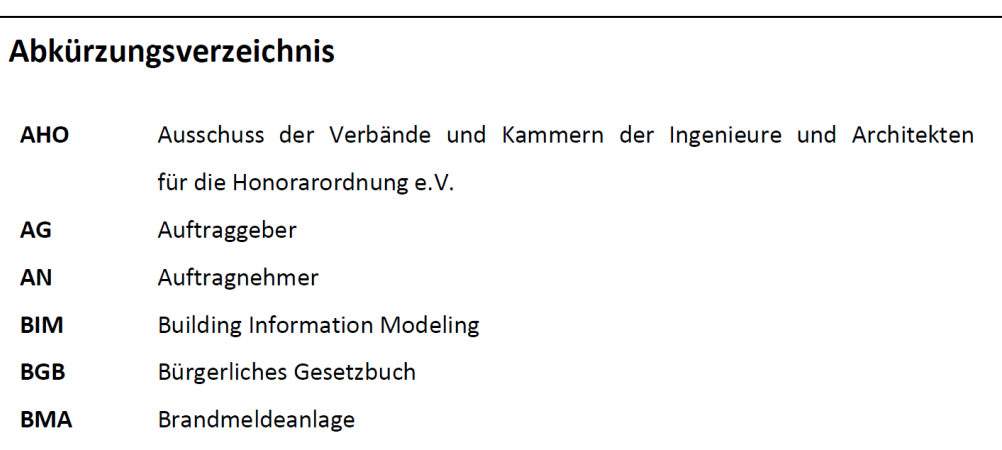

<span id="page-11-2"></span>**Abbildung 5:** Beispiel für ein Abkürzungsverzeichnis

#### <span id="page-11-0"></span>**2.1.8 Symbolverzeichnis**

Alle verwendeten mathematischen Symbole werden alphabetisch im Symbolverzeichnis aufgelistet. Das Verzeichnis ersetzt nicht die Definition der Symbole im Textteil. Das Symbolverzeichnis ist tabellarisch aufzubauen.

## <span id="page-11-1"></span>**2.1.9 Abbildungs-/ Tabellen-/ Formelverzeichnis**

Abbildungen, Tabellen und Formeln werden jeweils in einem eigenen Verzeichnis mit fortlaufender Nummer, Titel und Seitenangabe aufgelistet. Dabei ist die Reihenfolge zu verwenden, in der die Abbildungen / Tabellen / Formeln im Text auftreten. In [Abbildung 6](#page-11-3) befindet sich ein Beispiel für ein Abbildungsverzeichnis.

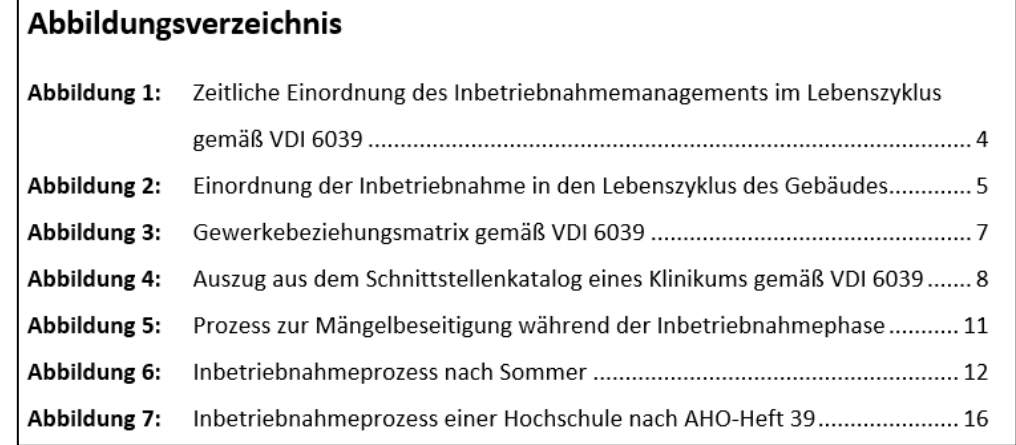

<span id="page-11-3"></span>**Abbildung 6:** Beispiel für ein Abbildungsverzeichnis

#### 2 Gestaltung von wissenschaftlichen Arbeiten Seite 8 Seite 8

#### <span id="page-12-0"></span>**2.1.10 Einleitung**

Die Einleitung ist im Gegensatz zum Vorwort wichtiger Bestandteil einer jeden Arbeit und darf unter keinen Umständen fehlen. Sie führt in die Aufgabenstellung ein. Es wird der Aufbau der Arbeit erläutert und begründet, um diesen für den Leser nachvollziehbar darzustellen. Im Einzelnen sind in der Einleitung folgende Punkte zu beschreiben:

- Thema der Arbeit: Welches Thema wird grundlegend bearbeitet?
- Zielsetzung der Arbeit: Welche Aufgabenstellung wird bearbeitet?
- Gang der Untersuchung: In welchen Schritten soll die Aufgabenstellung gelöst werden, d. h. in welchem Kapitel wird welche Aufgabe bearbeitet?

Die Einleitung sollte nicht mehr als **ein bis zwei Seiten** umfassen.

#### <span id="page-12-1"></span>**2.1.11 Hauptteil**

Im Hauptteil werden die inhaltlich relevanten Themen der Aufgabenstellung bearbeitet. Als Grundlage dienen Literaturrecherche, Experimente, Tests, Erhebungen, Befragungen etc. Kernprobleme werden vorgestellt und Lösungsmöglichkeiten aufgezeigt. Die insgesamt erzielten Ergebnisse werden präsentiert und interpretiert bzw. bewertet.

Sofern Interviews (vgl. Abschnitt [2.5\)](#page-32-0) geführt oder nicht allgemein zugängliche Informationen verwendet werden (z. B. Daten von Unternehmen), sind im Vorfeld Abstimmungen zur eventuellen Geheimhaltung bzw. Anonymisierung der Informationen mit dem Interviewpartner sowie dem Betreuer am Institut vorzunehmen.

Es muss stets ein roter Faden erkennbar sein, welcher sich in der Vorgehensweise der Bearbeitung bzw. der Gliederung des Textes widerspiegelt. Vorgänge und Entwicklungen sind in logischer Reihenfolge, d. h. chronologisch, zu beschreiben, um den Gang der Untersuchung klar herauszustellen.

Die einzelnen Kapitel bzw. Abschnitte sind durch geeignete Übergänge miteinander in Verbindung zu bringen. Eine kurze Einführung zu Beginn eines jeden Kapitels (Gliederungsebene 1) erweist sich als sinnvoll, um einen Einblick in dessen Inhalt zu geben.

#### 2 Gestaltung von wissenschaftlichen Arbeiten Seite 9 Seite 9

## <span id="page-13-0"></span>**2.1.12 Kritische Würdigung**

Ein weiterer wichtiger Bestandteil jeder wissenschaftlichen Arbeit ist die kritische Würdigung. Dabei sind die Ergebnisse der Arbeit in den wissenschaftlichen Kontext einzuordnen. Die Resultate sind kritisch zu hinterfragen. Je nach Umfang der betrachteten Thematik bietet es sich an, ein eigenes Kapitel für die kritische Würdigung zu erstellen.

## <span id="page-13-1"></span>**2.1.13 Fazit und Schlussfolgerungen**

Im Schlussteil wird eine kurze und prägnante Zusammenfassung der Ergebnisse vorgenommen und ein Fazit gezogen. Hierbei ist an die Inhalte der Einleitung anzuknüpfen. Zudem sollte der Schlussteil einen kurzen Ausblick auf mögliche Entwicklungen bzw. den noch bestehenden Forschungsbedarf enthalten. In der Zusammenfassung werden keine gänzlich neuen Aspekte genannt. Diese gehören in die jeweiligen Kapitel im Hauptteil.

Der Inhalt von Einleitung und Zusammenfassung muss zusammen den Gang der Untersuchung sowie alle wesentlichen Inhalte und Ergebnisse der Arbeit verdeutlichen, so dass sich durch diese beiden Kapitel ein Überblick über die Arbeit verschafft werden kann. Der Schlussteil sollte **nicht mehr als drei Seiten** umfassen.

## <span id="page-13-2"></span>**2.1.14 Literaturverzeichnis**

Das Literaturverzeichnis führt sämtliche zum Erstellen der Arbeit benutzte Quellen auf. Im Rahmen der Bearbeitung gelesene, jedoch nicht verwendete Literatur gehört nicht in das Literaturverzeichnis. Nähere Informationen zum Aufbau eines Literaturverzeichnisses sind in Abschnitt [2.4](#page-24-0) aufgeführt.

## <span id="page-13-3"></span>**2.1.15 Verzeichnis befragter Personen**

Wurden im Rahmen der Ausarbeitung Personen befragt, müssen diese vollständig aufgeführt werden. Dies erfolgt im Verzeichnis befragter Personen (vgl. [Abbildung 7\)](#page-14-1). Es enthält detaillierte Angaben über alle Personen, die im Rahmen der Bearbeitung interviewt und im Text als Fußnote aufgeführt wurden. Dabei sind folgende Angaben anzugeben: Name der interviewten Person, deren Position im Unternehmen, Name des Unternehmens, Abteilung, Adresse, E-Mail-Adresse, Telefonnummer inkl. persönlicher Durchwahl sowie Datum des Interviews.

## Technische Universität Braunschweig Institut für Infrastruktur- und Immobilienmanagement

#### 2 Gestaltung von wissenschaftlichen Arbeiten Seite 10 Seite 10

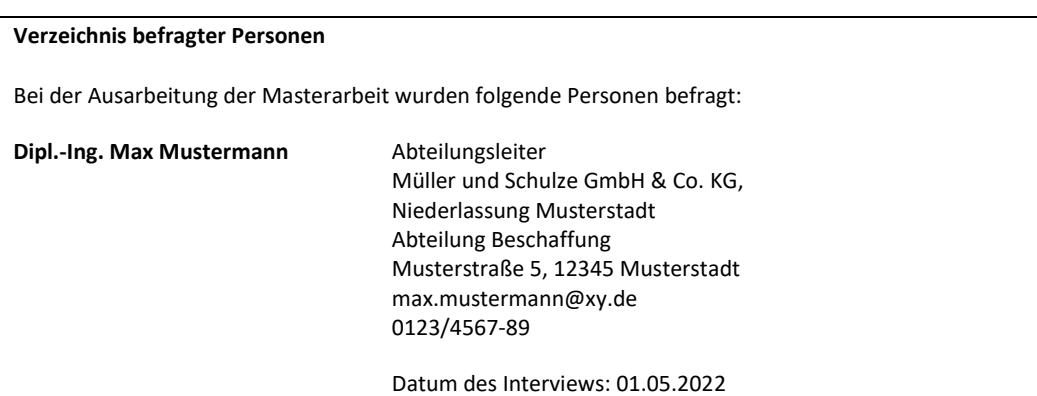

<span id="page-14-1"></span>**Abbildung 7:** Beispiel für ein Verzeichnis befragter Personen

#### <span id="page-14-0"></span>**2.1.16 Anhang**

Im Anhang werden alle wichtigen Materialien aufgeführt, welche nicht im Text aufgenommen wurden, z. B. weil sie zu umfangreich sind oder den Lesefluss behindern. Wenn Materialien zur Veranschaulichung der Untersuchungen nicht direkt im Hauptteil, sondern im Anhang untergebracht werden, muss durch einen Querverweis darauf hingewiesen werden. Anhänge ohne Bezug zum Text sind für die Arbeit nicht relevant und daher nicht verwertbar. Die Verweise auf den Anhang erfolgen im Fließtext, z. B. "Wie in Anhang A zu sehen, ..." oder "... (vgl. *Anhang B)…*". Es ist darauf zu achten, dass der Anhang keine zentralen Ausführungen beinhaltet, ohne die der Textteil unverständlich erscheint.

Wurden im Rahmen der Ausarbeitung Interviews geführt, ist eine Abschrift des Interviews im Anhang aufzuführen. Nähere Erläuterungen hierzu finden sich in Abschnitt [2.5.](#page-32-0)

Ist der Anhang sehr umfangreich, empfiehlt es sich, ein eigenes Inhaltsverzeichnis hierfür zu erstellen. Dieses gesonderte Inhaltsverzeichnis ist dann dem Anhang direkt voranzustellen. Andernfalls können die Inhalte des Anhangs im normalen Inhaltsverzeichnis mitaufgeführt werden.

Abbildungen und Tabellen im Anhang können im normalen Abbildungsverzeichnis bzw. Tabellenverzeichnis aufgeführt werden. Hierbei empfiehlt es sich, das Abbildungsverzeichnis bzw. Tabellenverzeichnis zu unterteilen (s. [Abbildung 8\)](#page-15-3).

2 Gestaltung von wissenschaftlichen Arbeiten Seite 11 Seite 11 Seite 11

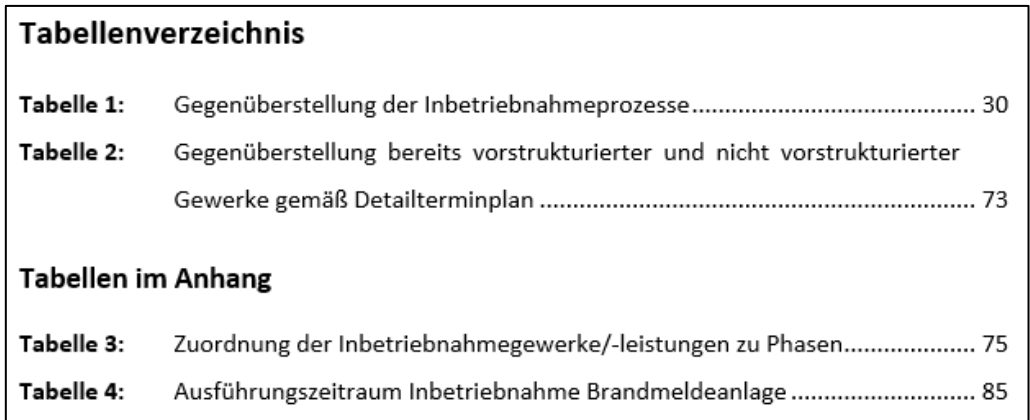

<span id="page-15-3"></span>**Abbildung 8:** Beispiel für ein Tabellenverzeichnis

#### <span id="page-15-0"></span>**2.1.17 Eidesstattliche Erklärung**

Am Schluss einer Bachelor-, Master- und Studienarbeit muss in einer schriftlichen Erklärung bestätigt werden, dass die Arbeit selbständig angefertigt worden ist und alle Hilfsmittel vollständig angegeben worden sind. In [Abbildung 9](#page-15-2) befindet sich ein Beispiel für eine eidesstattliche Erklärung.

## **Eidesstattliche Erklärung**

Ich erkläre hiermit, dass ich die vorliegende Prüfungsarbeit ["Titel der Arbeit"] selbstständig und ohne unzulässige fremde Hilfe sowie nur mit den von der Lehrperson zuvor bekannt gegebenen zulässigen Hilfsmitteln bearbeitet habe und dass ich die vorliegende Arbeit noch nicht für diese oder eine andere Prüfung eingereicht habe. Alle benutzten Quellen und Hilfsmittel habe ich vollständig angegeben.

Mir ist bekannt, dass Täuschungsversuche – insbesondere nachgewiesene Plagiate sowie unvollständige Quellen- und Hilfsmittelangaben – nach §11, Abs. 4 der Allgemeinen Prüfungsordnung zum endgültigen Nichtbestehen einer Prüfung und somit zum Scheitern im Studiengang führen können.

(Datum, Unterschrift mit Vor- und Zunamen)

\_\_\_\_\_\_\_\_\_\_\_\_\_\_\_\_\_\_\_\_\_\_\_\_\_\_\_\_\_\_\_\_\_\_\_\_\_\_\_\_\_\_\_\_\_

<span id="page-15-2"></span>**Abbildung 9:** Beispiel für eine Eidesstattliche Erklärung

## <span id="page-15-1"></span>**2.2 Formaler Aufbau**

Der formale Aufbau einer Arbeit umfasst insbesondere die grafische Gestaltung der Arbeit, die Gestaltung des Textes sowie den Umgang mit Erkenntnissen Dritter.

#### 2 Gestaltung von wissenschaftlichen Arbeiten Seite 12 Seite 12

#### <span id="page-16-0"></span>**2.2.1 Seitenlayout**

Alle Seiten sind in DIN A4 einseitig zu beschreiben. Als Ränder sind links, rechts, oben und unten jeweils 2,5 cm freizuhalten. Der Text ist in der **Schriftart Calibri** und der **Schriftgröße 12** im Blocksatz zu verfassen. Im Literaturverzeichnis kann zur besseren Lesbarkeit auf den Blocksatz verzichtet werden. Sofern die Arbeit mit Pages für MacOS verfasst wird, kann alternativ die Schriftart Carlito, ebenfalls in Schriftgröße 12, verwendet werden. Diese kann frei verfügbar heruntergeladen werden.

Überschriften können zur besseren Übersicht auch in einer größeren Schriftgröße verfasst werden. Der Zeilenabstand beträgt 1,5 Zeilen. Um zu große Abstände zwischen den Wörtern zu vermeiden, ist auf eine korrekte Silbentrennung zu achten.

Absätze sind mit einem einheitlichen Abstand von 6 Pt. voneinander zu trennen. Dies erfolgt keinesfalls über Leerzeilen. Vor und nach Überschriften können allerdings auch größere Abstände verwendet werden. Der Umfang eines Absatzes hängt von dessen Inhalt ab, sollte jedoch aus Gründen der Lesbarkeit ca. zehn bis zwölf Zeilen nicht überschreiten.

#### <span id="page-16-1"></span>**2.2.2 Gliederung und Kapitelnummerierung**

Für die Gliederung der Abschnittsüberschriften ist das Dezimalklassifikationssystem nach DIN 4121 anzuwenden (1, 1.1, 1.1.1 usw.). Die Gliederung muss verständlich und sofort nachvollziehbar sein. Es werden Kapitel, Abschnitte und Unterabschnitte unterschieden:

- **Kapitel:** Gliederungsebene 1, 2, …
- **Abschnitte:** Gliederungsebene 1.1, 1.2, …
- **Unterabschnitte:** Gliederungsebene 1.1.1, 1.1.2, … bzw. 1.1.1.1, 1.1.1.2, …

Die Tiefe der Gliederung sollte stets in einem ausgewogenen Verhältnis zum Text stehen. Dabei sind möglichst nicht mehr als vier Gliederungsebenen zu verwenden. Zudem ist darauf zu achten, dass jede neue Gliederungsebene aus mindestens zwei Abschnitten bzw. Unterabschnitten besteht. Auch die Gewichtung der einzelnen Kapitel sollte in einem ausgewogenen Verhältnis zueinanderstehen.

## Technische Universität Braunschweig Institut für Infrastruktur- und Immobilienmanagement

#### 2 Gestaltung von wissenschaftlichen Arbeiten Seite 13 Seite 13

Die Nummerierung der Kapitel beginnt bei der Einleitung und endet bei der Zusammenfassung. Ein eventuelles Vorwort, das Literaturverzeichnis, der Anhang und die Eidesstattliche Erklärung erhalten keine Kapitelnummer.

Jedes Kapitel (Gliederungsebene 1) beginnt auf einer neuen Seite. Der Inhalt aller Abschnitte und Unterabschnitte muss der jeweiligen Überschrift entnommen werden können. Dabei ist darauf zu achten, ob die einzelnen Aussagen auch inhaltlich und logisch zur jeweiligen Überschrift gehören oder evtl. an eine andere Stelle verschoben werden sollten.

Bei längeren Textpassagen können bei Bedarf zum besseren Verständnis des Lesers Zwischenüberschriften genutzt werden, um den Text noch besser zu strukturieren. Sie sollten in Fettschrift hervorgehoben werden, erhalten jedoch keine vorangestellte Nummerierung.

## <span id="page-17-0"></span>**2.2.3 Seitennummerierung**

Die Seiten sind fortlaufend zu nummerieren. Das Titelblatt und die Aufgabenstellung werden in der Seitennummerierung nicht mitgezählt. Ausgehend vom eventuell vorhandenen Vorwort bis hin zum Textteil sind römische Ziffern zu verwenden. Ab Beginn des Textteils (Einleitung) bis hin zum Ende der Arbeit (Eidesstattliche Erklärung) sind durchgängig arabische Ziffern zu verwenden.

## <span id="page-17-1"></span>**2.2.4 Textlänge**

Die Textlänge (ohne Deckblatt, Verzeichnisse, Anhang, Eidesstattliche Erklärung) sollte bei wissenschaftlichen Arbeiten folgende Seitenzahlen umfassen:

- Bachelorarbeiten: 50 bis 70 Seiten
- Masterarbeiten: 70 bis 90 Seiten
- Studienarbeiten: 40 bis 50 Seiten

Nach Rücksprache mit dem Betreuer kann hiervon in Ausnahmefällen abgewichen werden.

## <span id="page-17-2"></span>**2.2.5 Fußnote**

Zum Nachweis direkter und indirekter Zitate muss eine Fußnote erstellt werden, um dort Angaben über die Literaturquelle aufzuführen. Alle Zitate werden mit einer hochgestellten Ziffer

#### 2 Gestaltung von wissenschaftlichen Arbeiten Seiter Seite 14 Seite 14

fortlaufend nummeriert. Am Seitenende derselben Seite wird die Ziffer in der Fußnote wiederholt. Der Fußnotentext ist vom übrigen Text durch eine Trennlinie abzuteilen. Fußnoten sind in der **Schriftart Calibri** und der **Schriftgröße 10** mit einzeiligem Abstand zu verfassen. Die Nummerierung und Formatierung der Fußnoten sind in üblichen Textverarbeitungsprogrammen automatisiert.

## <span id="page-18-0"></span>**2.2.6 Abbildungen, Tabellen und Formeln**

Abbildungen (Grafiken, Fotos, Zeichnungen, Bilder) und Tabellen können den Text ergänzen und veranschaulichen. Sind sie für das Verständnis von Bedeutung, gehören sie in den Text und nicht in den Anhang. Erklärungen zu Abbildungen und Tabellen sind in den Text einzuarbeiten. Abbildungen und Tabellen ohne textliche Erläuterung darf es nicht geben. Abbildungen und Tabellen sind im Text jeweils fortlaufend zu nummerieren und mit einer Abbildungsunterschrift bzw. Tabellenüberschrift, welche den wesentlichen Inhalt der Abbildung bzw. Tabelle wiedergibt, zu versehen.

Auf alle Abbildungen und Tabellen muss im Text hingewiesen werden. Dabei ist über Querverweise eine Korrespondenz zwischen Textpassage und zugehöriger Abbildung/Tabelle herzustellen (z. B. "vgl. Abbildung 1", "In Abbildung 1 ist ... dargestellt.", "... ist in Tabelle 1 aufge*listet.*"). Die Abbildung bzw. Tabelle befindet sich dabei i. d. R. in unmittelbarer Nähe vor oder hinter dem auf sie verweisenden Querverweis. Alle Abbildungen und Tabellen sind getrennt im Abbildungs- oder Tabellenverzeichnis aufzuführen.

Nicht selbst erstellte Abbildungen und Tabellen müssen mit Quellenangaben belegt werden. Hierbei wird die Abbildungsunterschrift bzw. Tabellenüberschrift mit einer hochgestellten Ziffer nummeriert und die Angaben über die Literaturquelle in der Fußnote aufgeführt. Dabei sind drei Fälle zu unterscheiden:

- 1. Wenn eine Abbildung oder Tabelle 1:1 aus einer Literaturquelle übernommen wurde (bspw. als Screenshot) erfolgt die Zitation in der Fußnote wie bei direkten Zitaten (siehe Abschnitt [2.3.1\)](#page-20-0) in der Form: Autor (Jahr), Seitenangabe
- 2. Wenn eine Abbildung oder Tabelle vollständig übernommen wurde, allerdings in das Layout der eigenen Arbeit überführt wurde (also die Abbildung abgezeichnet, bzw. die

#### 2 Gestaltung von wissenschaftlichen Arbeiten Seite 15

Tabelle abgeschrieben wurde) erfolgt die Angabe in der Fußnote in folgender Form: Eigene Darstellung; Vgl. Autor (Jahr), Seitenangabe

3. Sofern eine Abbildung oder Tabelle für die wissenschaftliche Arbeit inhaltlich angepasst wird, z. B. indem die Abbildung nur ausschnittsweise übernommen wird und somit nicht vollständig in der Arbeit aufgeführt wird, ist folgende Kennzeichnung erforderlich: Eigene Darstellung; in Anlehnung an Autor (Jahr), Seitenangabe

Werden Formeln verwendet, sind diese ebenfalls fortlaufend zu nummerieren. Alle Bestandteile der Formel sind unter Angabe der verwendeten Dimensionen zu erläutern.

Darüber hinaus ist es sinnvoll, auf Abbildungen und Tabellen sowie Kapitel über Querverweise zu verweisen, damit bei Änderungen in der fortlaufenden Nummerierung automatisch die Textverweise angepasst werden.

## <span id="page-19-0"></span>**2.3 Zitierweise**

Wissenschaftliches Arbeiten baut auf bereits Erforschtem, also dem geistigen Eigentum anderer, auf. Sämtliche Übernahmen von fremdem Wissen müssen als solche gekennzeichnet werden. Die fehlende Kennzeichnung einer Übernahme von geistigem Eigentum anderer gilt als Plagiat. Das Auftreten eines Plagiats führt bei wissenschaftlichen Ausarbeitungen dazu, dass diese wegen eines Täuschungsversuchs mit der Note 5,0 bewertet werden. Auf eine vollständige Belegangabe ist deshalb äußerst sorgfältig zu achten! Außerdem ist stets auf die Seriosität der Quelle zu achten. So darf z. B. aus der "ZEIT" zitiert werden, nicht jedoch aus der "BILD". Analog dazu ist das "Gabler-Wirtschafslexikon" zitierfähig, während Wikipedia nicht zitiert werden darf. Weiterhin nicht zitierfähig sind:

- Vorlesungsskripte,
- Seminar-, Studien-, Bachelor-, Master- und Diplomarbeiten\*,
- Websites, deren Inhalt und Urheber nicht eindeutig bestimmt werden kann,
- Freie Internetenzyklopädien, z. B. Wikipedia.

\* In Absprache mit dem jeweiligen Betreuer können diese genutzt werden.

#### 2 Gestaltung von wissenschaftlichen Arbeiten Seite 16 Seite 16

#### <span id="page-20-0"></span>**2.3.1 Direkte Zitate**

Bei direkten wörtlichen Zitaten sind die entsprechenden Textstellen in Anführungszeichen zu setzen und kursiv zu formatieren. Längere direkte Zitate können der Übersicht halber eingerückt werden. Alle Veränderungen (Zusätze, Hervorhebungen, Auslassungen) in direkten Zitaten müssen gekennzeichnet werden, indem sie in eckige Klammern gesetzt werden. Die Veränderungen sind im Gegensatz zum direkten Zitat nicht kursiv zu formatieren. Wird eine Textpassage der Literaturquelle teilweise nicht wiedergegeben, werden eckige Klammern mit drei Punkten […] eingefügt, um die Auslassung anzuzeigen. Wenn aus grammatikalischen oder inhaltlichen Gründen die Notwendigkeit besteht, einzelne Silben oder ganze Wörter hinzuzufügen, müssen diese (wie im unten aufgeführten Beispiel [ge] und [wird]) in Klammern gesetzt werden. Gleiches gilt auch für Anmerkungen, die als nähere Erläuterung dienen (z. B. "Bei nä*herer Betrachtung erweisen sie* [die Thesen von XY] *sich als nicht schlüssig."*). Auf Hervorhebungen, welche nicht im Original übernommen werden oder zusätzlich in das Zitat eingefügt werden, muss hingewiesen werden [Hervorhebung/en nicht im Original] bzw. [Hervorhebung/en im Original].

Beispiel:

"*Eine wissenschaftliche Abhandlung arbeitet mit Argumenten. Jede Behauptung bedarf des Beweises und jede Verallgemeinerung ist an Beispielen zu illustrieren. Die Wissenschaftlichkeit verlangt ferner, dass* […] *irgendwo an das bisher Erarbeitete an*[ge]*knüpft, es fort*[ge]*führt und erweitert* [wird]*. Das bedeutet unter Umständen Richtigstellung*, *AUSEINANDERSETZUNG, Zustimmung und Kritik* [Hervorhebungen nicht im Original]."

#### <span id="page-20-1"></span>**2.3.2 Indirekte Zitate**

Bei indirekten sinngemäßen Zitaten ist lediglich eine entsprechende Belegangabe einzufügen. Indirekte Zitate werden z. B. angeführt, um eine Argumentation zu stützen oder einen Gedankengang verkürzt wiederzugeben. Die Belegangabe von einem indirekten Zitat wird in der Fußnote mit "vgl." (vergleiche) eingeleitet.

#### 2 Gestaltung von wissenschaftlichen Arbeiten Seite 17 auch Seite 17 seite 17

#### <span id="page-21-0"></span>**2.3.3 Belegangaben im Text**

Zu jedem Zitat, also zu jeder direkten oder indirekten Wiedergabe einer Quelle, gehört eine Belegangabe. Diese erfolgt als Kurzangabe direkt im Text sowie in detaillierter Form im Literaturverzeichnis. Die Belegangaben im Text erfolgen mithilfe von hochgestellten, fortlaufend nummerierten Ziffern, welche auf die Fußnote verweisen.

Bei der Platzierung der fortlaufend nummerierten hochgestellten Ziffern im Text ist darauf zu achten, worauf sich die Belegangabe bezieht:

- Sofern sie ein einzelnes Wort oder eine Wortgruppe betrifft, so steht die hochgestellte Ziffer direkt hinter diesem Wort noch vor einem folgenden Satzzeichen.
- Bezieht sich die Belegangabe auf einen Satz oder auf einen durch Satzzeichen eingeschlossenen Satzteil, so steht sie nach dem schließenden Satzzeichen.
- Wenn ein Absatz oder ein längerer Textabschnitt auf Basis einer Quelle verfasst wurde, so steht die Belegangabe nach dem letzten Satz des betreffenden Textabschnitts hinter dem schließenden Satzzeichen.

Pauschale Fußnoten, die sich auf mehrere Abschnitte oder gar ganze Kapitel beziehen, sind zu vermeiden. Bei jedem Absatz sollte ersichtlich sein, aus welcher Quelle die Informationen entnommen wurden. Bei Aufzählungen ist die Fußnote nach dem letzten aus der Quelle übernommenen Stichpunkt zu setzen (s. [Abbildung 10\)](#page-21-1).

Der von Sommer beschriebene Inbetriebnahmeprozess besteht grundsätzlich aus drei Phasen, die nachfolgend beschrieben werden:

- Vorbereiten und Planen der Inbetriebnahme,
- · Durchführen der Inbetriebnahme und Übergeben sowie
- Abschluss der Inbetriebnahme und Optimieren.<sup>3</sup>
- <sup>3</sup> Vgl. Sommer (2016), S. 240

#### <span id="page-21-1"></span>**Abbildung 10:** Beispiel für die Zitation von Aufzählungen

#### 2 Gestaltung von wissenschaftlichen Arbeiten Seiter Seite 18 Seite 18

Am Seitenende derselben Seite werden die Ziffern in der Fußnote wiederholt, um dort in Kurzform auf die Literaturquelle zu verweisen. Die Kurzform der Quellenangabe in der Fußnote soll folgende Angaben enthalten:

- "Vgl." (nur bei indirekten Zitaten; bei direkten Zitaten weglassen)
- Nachname des Verfassers bzw. der Verfasser (Trennung durch "/"; bei mehr als drei Verfassern erfolgt die Nennung des ersten Verfassers und der Zusatz "et al."; Hinweise auf akademische Titel gehören nicht in die Fußnote $)^1$  $)^1$
- Erscheinungsjahr in Klammern (ggf. alphabetische Nummerierung, wenn verschiedene Quellen des Verfassers aus demselben Erscheinungsjahr verwendet werden (z. B. Maier (2000a), S. 123 oder Maier (2000b), S. 55)
- Seitenangabe (bei der Seitenangabe im laufenden Text können bei mehreren Seiten die Folgeseiten mit "f." (eine folgende Seite) bzw. "ff." (mehr als eine folgende Seite) angegeben werden)
- Basiert eine Aussage auf mehreren Quellenangaben, dann werden diese in einer Fußnote zusammengefasst und durch ein Semikolon voneinander getrennt. Im Text ist dabei nur eine Ziffer zu setzen und nicht zwei hintereinanderstehende Hochzahlen.

In [Abbildung 11](#page-22-0) sind Beispiele für die Angabe von Kurzbelegen in der Fußnote zu sehen.

 $<sup>1</sup>$  Essig (2017), S. 9</sup> <sup>2</sup> Vgl. Viering/Liebchen (2017), S. 358; Preuß et al. S. 283 f.  $3$  Vgl. Racky/Koppmann (2003), S. 190 ff.

#### <span id="page-22-0"></span>**Abbildung 11:** Beispiel für Belegangaben im Text

Die Angabe von Literaturquellen aus dem Internet erfolgt nur, wenn die Quelle ausschließlich im Internet veröffentlicht wurde und nicht als Buch, Zeitschrift o. ä. verfügbar ist. Diese muss ebenfalls mit einem Namenskürzel für den Verfasser bzw. die Internetseite, dem Erscheinungsjahr und einer Seitenangabe erfolgen. Die vollständige Internetadresse wird erst im Literaturverzeichnis angegeben. Bei einigen Quellen können Verfasser oder Seitenangaben

<span id="page-22-1"></span> $1$  Hinweis: In der Fußnote wird bei mehr als drei Verfassern der Zusatz "et al." verwendet. Im Literaturverzeichnis sind dahingehend alle Verfasser zu nennen. Weitere Hinweise siehe Kapite[l 2.4.](#page-24-0)

## Technische Universität Braunschweig Institut für Infrastruktur- und Immobilienmanagement

#### 2 Gestaltung von wissenschaftlichen Arbeiten Seite 19 Seite 19

nicht angeben werden, da diese z. B. nur eine Onlineausgabe sind und nicht als Dokumentendownload veröffentlicht wurden. In solchen Fällen kann auf die Verfasserangabe oder die Seitenangabe verzichtet werden. Zwei Beispiele für Belegangaben von Internetquellen im Text können [Abbildung 12](#page-23-1) entnommen werden.

> <sup>28</sup> Terol (2021), o. S. <sup>29</sup> buildingSMART International (o. J.), o. S.

<span id="page-23-1"></span>**Abbildung 12:** Beispiel für Belegangaben im Text bei Internetquellen

Ebenso wie bei der Wiedergabe von Literatur ist auch bei der Wiedergabe von Informationen aus Befragungen im Text je Zitat eine Belegangabe erforderlich, um eigenes und fremdes Wissen zu differenzieren. Dies empfiehlt sich in der in [Abbildung 13](#page-23-0) dargestellten Form.

<sup>4</sup> Gespräch mit Frau Meyer vom 01.04.2022

<span id="page-23-0"></span>**Abbildung 13:** Beispiel für eine Belegangabe im Text zu einer Befragung

Die Belegangabe für Zitate aus Gesetzestexten und Gerichtsurteilen sowie aus Normen erfolgt nicht in einer Fußnote, sondern durch direkte Erwähnung im Text. Bei Gesetzestexten ist der Paragraph bzw. Artikel und die Abkürzung des Gesetzes aufzuführen. Urteile sind unter Angabe des Gerichts, des Datums des Urteils und des Aktenzeichens zu belegen. Bei Zitaten aus Normen ist die Norm-Nummer (ggf. mit ergänzenden Angaben zu Teilen, Beiblatt etc.) zu nennen. Beschlüsse werden analog zu Gesetzen zitiert.

Gesetzestext: "… gemäß § 642 Absatz 2 Satz 2 BGB hat der Unternehmer …"

Gerichtsurteil: "… wie der BGH in seinem Urteil vom 11.03.2004 (Az. VII ZR 339/04) entschieden hat …"

Norm: "Nutzungskosten im Hochbau sind gemäß DIN 18960… "

Beschluss: "Nach dem Beschluss des Bundespatentgerichts vom 13.03.2018 (Az. 25 W (pat) 527/16) ist …"

Richtlinie: "Die VDI 6039 empfiehlt …"

2 Gestaltung von wissenschaftlichen Arbeiten Seite 20 Seite 20 Seite 20

Bei Erläuterungen in Fußnoten, beispielweise um Sachverhalte oder einzelne Begriffe zu erklären, sind ebenfalls Quellen anzugeben, sofern die Erläuterungen auf dem geistigen Eigentum anderer beruhen. Dies erfolgt wie in [Abbildung 14](#page-24-1) zu sehen:

Der oben beschriebene LOD setzt sich aus dem "Level of Geometry" (LOG)<sup>90</sup> und dem "Level of Information" (LOI)<sup>91</sup> zusammen.<sup>92</sup>

91 Der LOI beschreibt alphanumerische Informationen und gibt an, wie detailliert die Attribute eines Bauteils oder Objektes sein müssen (Vgl. Silbe/Díaz (2017), S. 26).

<span id="page-24-1"></span>**Abbildung 14:** Beispiel für die Angabe von Quellen bei Erläuterungen in der Fußnote

## <span id="page-24-0"></span>**2.4 Literaturverzeichnis**

Das Literaturverzeichnis enthält detaillierte Angaben über alle Quellen, die für die Bearbeitung verwendet und im Text als Fußnote aufgeführt wurden. Es ist darauf zu achten, dass ausschließlich die im Text verwendete und keineswegs darüberhinausgehende Literatur aufgeführt wird.

Alle Quellen sind in der ersten Gliederungsebene alphabetisch (Meyer vor Schulze) und in der zweiten Gliederungsebene chronologisch zu ordnen (Schulze (2014) vor Schulze (2021)). Es ist stets darauf zu achten, dass immer die aktuellste Version der verwendeten Quelle zitiert wird. Neben Literaturquellen (Monographien, Beiträge aus wissenschaftlichen Zeitschriften oder Handwörterbüchern etc.) werden auch Internetquellen im Literaturverzeichnis aufgeführt und wie normale Literaturquellen behandelt. Für Internetquellen wird kein eigenes Verzeichnis erstellt. Es sind die URL, das Erscheinungsdatum und das Abrufdatum aufzuführen.

Literaturquellen, welche von mehr als drei Autoren bzw. Herausgebern verfasst wurden, sind in der Überschrift des Literaturverzeichnisses durch Nennung des ersten Verfassers und dem Zusatz "et al." zu nennen. Darunter sind dann alle Autoren namentlich aufzuführen. Die Quellenangabe im Literaturverzeichnis enthält außerdem die Auflage, außer es ist die Erstauflage. Diese wird nicht durch "1. Aufl." gekennzeichnet. Auch akademische Titel von Autoren werden nicht angegeben.

<sup>&</sup>lt;sup>90</sup> Der LOG ist der geometrische Entwicklungsgrad eines Modells und kennzeichnet die geometrische Detaillierung. Dabei wird nicht nur das Objekt selbst, sondern auch der zu berücksichtigende Wartungs- und Montageraum ausgewiesen (Vgl. Essig (2017), S. 42).

Vgl. Abualdenien et al. (2021), S. 170

#### 2 Gestaltung von wissenschaftlichen Arbeiten Seite 21 Seite 21 Seite 21

Ist für Literaturquellen die Angabe des Verfassers, des Erscheinungsjahres oder des Verlagsortes nicht möglich, sind folgende Abkürzungen einzusetzen:

- ohne Verfasserangabe: o. V.
- ohne Jahresangabe: o. J.
- ohne Ortsangabe: o. O.

Lesbarer wird das Verzeichnis, wenn Zeilen eingerückt werden oder der Name des Verfassers kursiv oder fett geschrieben wird.

## <span id="page-25-0"></span>**2.4.1 Bücher (Monographien)**

Bei einer Monographie handelt es sich um ein Einzelwerk eines Autors oder Autorenteams. Dabei werden alle Texte von dem Autorenteam gemeinsam veröffentlicht.<sup>[2](#page-25-1)</sup> Es können auch mehrere Bände einer Monographie existieren. Dabei wird nach dem folgenden Muster zitiert:

## **Nachname des Verfassers bzw. der Verfasser**[3](#page-25-2) **(Erscheinungsjahr)**

Nachname des ersten Verfassers, Vorname des ersten Verfassers; Nachname des zweiten Ver-fassers, Vorname des zweiten Verfassers; etc.<sup>[4](#page-25-3)</sup>: Titel – Untertitel. Bandangabe. Auflage<sup>[5](#page-25-4)</sup>. Erscheinungsort(e): Verlag, Erscheinungsjahr

[Abbildung 15](#page-26-1) enthält Beispiele für die Angabe von Belegen aus Büchern im Literaturverzeichnis.

<span id="page-25-2"></span><span id="page-25-1"></span>

<sup>&</sup>lt;sup>2</sup> Vgl. Citavi manual 5 (o. J.), o. S.<br><sup>3</sup> Trennung mehrerer Verfasser durch "/"; bei mehr als drei Verfassern erfolgt die Nennung des ersten Verfassers und der Zusatz "et al."

<span id="page-25-3"></span> $4$  bei Herausgebern zusätzlich der Hinweis "(Hrsg.)" nach dem letzten Herausgeber; hier erfolgt die Nennung aller Verfasser, keine Abkürzung durch "et al."

<span id="page-25-4"></span><sup>&</sup>lt;sup>5</sup> handelt es sich um die Erstauflage, wird die Auflage nicht genannt

## 2 Gestaltung von wissenschaftlichen Arbeiten Seite 22 Seite 22

AHO e.V.: Leistungen für Inbetriebnahmen – Übergreifendes Leistungsbild für die Inbetriebnahme von Objekten. Nr. 39. Köln: Reguvis, 2020

## **BMI (2019)**

Bundesministerium des Innern, für Bau und Heimat (Hrsg.): Leitfaden Nachhaltiges Bauen – Zukunftsfähiges Planen, Bauen und Betreiben von Gebäuden. 3. aktualisierte Auflage. Berlin, 2019

## **Preuß et. al (2016)**

Preuß, Norbert; Schöne, Lars B.; Nehrhaupt, Alexander; Maier, Hermann; Schropp, Edgar: Real Estate und Facility Management: Aus Sicht der Consultingpraxis. 4. Aufl. Berlin, Heidelberg: Springer Vieweg, 2016

## **Steck (2019)**

Steck, Dieter: Praxiswissen Immobilien und Steuern. 2. Auflage. Freiburg: Haufe Group, 2019

## **Vornholz/Schellenberger (2021)**

Vornholz, Günter; Schellenberger, Enja: Digitalisierung der Immobilienwirtschaft. 2. aktualisierte Auflage. Berlin/Boston: De Gruyter Oldenbourg, 2021

<span id="page-26-1"></span>**Abbildung 15:** Belegangabe für Quellen aus Büchern

## <span id="page-26-0"></span>**2.4.2 Beiträge aus Sammelbänden oder Handwörterbüchern**

Bei Sammelbänden verantworten die einzelnen Autoren, anders als bei Monographien, nur einzelne Beiträge des Werkes. In der Regel werden Sammelbände durch einen Herausgeber / ein Herausgeberteam veröffentlicht. Daher erfolgt die Belegangabe im Literaturverzeichnis anders als bei Monographien (s[. Abbildung 16\)](#page-27-0).

## **Nachname des Verfassers bzw. der Verfasser[6](#page-26-2) (Erscheinungsjahr)**

Nachname des ersten Verfassers, Vorname des ersten Verfassers; Nachname des zweiten Verfassers, Vorname des zweiten Verfassers etc.<sup>7</sup>: Titel – Untertitel<sup>8</sup>. In: Nachname des ersten

<span id="page-26-2"></span><sup>&</sup>lt;sup>6</sup> Verfasser, des Beitrags; Trennung mehrerer Verfasser durch "/"; bei mehr als drei Verfassern erfolgt die Nennung des ersten Verfassers und der Zusatz "et al."

<span id="page-26-3"></span><sup>&</sup>lt;sup>7</sup> Nennung aller Verfasser, keine Abkürzung durch "et al."

<span id="page-26-4"></span><sup>8</sup> Des Beitrags

2 Gestaltung von wissenschaftlichen Arbeiten Seiter Seite 23 Seite 23

Verfassers, Vorname des ersten Verfassers; Nachname des zweiten Verfassers, Vorname des zweiten Verfassers; etc.<sup>[9](#page-27-1)</sup>: Titel – Untertitel<sup>10</sup>. Serie. Bandangabe. Auflage<sup>[11](#page-27-3)</sup>. Erscheinungsort(e): Verlag, Erscheinungsjahr, S. … - …[12](#page-27-4)

## **Christmann/Glatte (2022)**

Christmann, Björn; Glatte, Thomas: Corporate Real Estate Management in der Transformation von Wirtschaft und Gesellschaft. In: Pfnür, Andreas; Eberhardt, Martin; Herr, Thomas (Hrsg.): Transformation der Immobilienwirtschaft – Geschäftsmodelle, Strukturen, Prozesse und Produkte im Wandel. Wiesbaden: Springer Gabler Verl. (2022) S. 157-175

## **Kniestedt (2016)**

Kniestedt, Frank: Öffentlichkeitsarbeit bei Infrastrukturprojekten. In: Spang, Konrad (Hrsg.): Projektmanagement von Verkehrsinfrastrukturprojekten. VDI-Buch. Berlin Heidelberg: Springer Vieweg Verl., 2016, S. 171-202

## **Nentwig (2009)**

Nentwig, Bernd: Methodik und Struktur des Ratings von Einzelhandelsimmobilien. In: Everling, Oliver; Jahn, Olaf; Kammermeier, Elisabeth (Hrsg.): Rating von Einzelhandelsimmobilien – Qualität, Potenziale und Risiken sicher bewerten. Wiesbaden: Gabler Verl., 2009, S. 363-372

<span id="page-27-0"></span>**Abbildung 16:** Belegangaben für Quellen aus Sammelbänden

<span id="page-27-1"></span><sup>9</sup> Verfasser/Herausgeber des Sammelbandes; bei Herausgebern zusätzlich der Hinweis "(Hrsg.)"; Nennung aller Verfasser, keine Abkürzung durch "et al."

<span id="page-27-2"></span><sup>10</sup> Des Sammelbandes

<span id="page-27-3"></span><sup>&</sup>lt;sup>11</sup> handelt es sich um die Erstauflage, wird die Auflage nicht genannt

<span id="page-27-4"></span><sup>12</sup> Des Beitrags im Sammelband

## 2 Gestaltung von wissenschaftlichen Arbeiten Seiter Seite 24 Seite 24

## <span id="page-28-0"></span>**2.4.3 Artikel aus Zeitschriften**

Zeitschriftenartikel werden nach dem folgenden Schema zitiert (vgl. [Abbildung 17\)](#page-28-2):

## **Nachname des Verfassers bzw. der Verfasser[13](#page-28-3) (Erscheinungsjahr)**

Nachname des ersten Verfassers, Vorname des ersten Verfassers; Nachname des zweiten Verfassers, Vorname des zweiten Verfassers etc. $14$ : Titel – Untertitel. In: Name der Zeitschrift. Serie, Bandangabe, Heftnummer, Erscheinungsdatum, S. … – …[15](#page-28-5)

## **Wanninger/Stolze/Gonschorek (2008)**

Wanninger, Rainer; Stolze, Simon-Finn; Gonschorek, Lars: Honorierung der Angebotserstellung bei PPP-Projekten. In: Infrastrukturrecht. 5. Jahrgang, Heft 11, 11.11.2008, S. 318-321

## **Handelsblatt GmbH (2020)**

Handelsblatt GmbH: EU-Taxonomie – Klarheit für den Kapitalmarkt. In: Handelsblatt Business Briefing Nachhaltige Investments. 3. Jahrgang, Heft 12, 11.12.2020, S. 2-8.

<span id="page-28-2"></span>**Abbildung 17:** Belegangaben für Quellen aus Zeitschriften

## <span id="page-28-1"></span>**2.4.4 Internetquellen**

Bei der Belegangabe für Quellen aus dem Internet ist analog zu den oben dargestellten Belegangaben möglichst Folgendes anzugeben (s. [Abbildung 18\)](#page-29-1):

## **Nachname des Verfassers bzw. Herausgebers (Jahr)**

Nachname des ersten Verfassers, Vorname des ersten Verfassers; Nachname des zweiten Verfassers, Vorname des zweiten Verfassers; etc.: Titel der Internetseite – Untertitel. vollständiger Pfad. Stand der Internetseite: Tag des Abrufs: Datum

<span id="page-28-3"></span><sup>&</sup>lt;sup>13</sup> Trennung mehrerer Verfasser durch "/"; bei mehr als drei Verfassern erfolgt die Nennung des ersten Verfassers und der Zusatz "et al."

<span id="page-28-4"></span><sup>&</sup>lt;sup>14</sup> Nennung aller Verfasser, keine Abkürzung durch "et al."

<span id="page-28-5"></span><sup>&</sup>lt;sup>15</sup> des gesamten Artikels in Zeitschrift

## Technische Universität Braunschweig Institut für Infrastruktur- und Immobilienmanagement

## 2 Gestaltung von wissenschaftlichen Arbeiten Seiter Seite 25 Seite 25

## **buildingSMART International (o. J.)**

buildingSMART International: BIM Collaboration Format An Introduction. https://technical.buildingsmart.org/standards/bcf/; Tag des Abrufs: 07.03.2022

## **Terol (2021)**

Terol, Carlos: Common Data Environment status codes and workflow. https://www.globalcad.co.uk/common-data-environment-cde-status-codesand-workflow/. Stand der Seite: 01.2021; Tag des Abrufs: 07.03.2022

## **LAI (o. J.)**

Bund/Länder-Arbeitsgemeinschaft Immissionsschutz: Aufgaben der LAI. [https://www.lai-immissionsschutz.de.](https://www.lai-immissionsschutz.de/) Tag des Abrufs: 27.05.2022

<span id="page-29-1"></span>**Abbildung 18**: Belegangaben für Quellen aus dem Internet

## <span id="page-29-0"></span>**2.4.5 Dissertationen/Hochschulschriften**

Hochschulschriften, wie bspw. Dissertationen, sind ebenfalls zitierfähig. Die Quellenangabe von Dissertationen ist ähnlich zu der von Büchern. Allerdings erscheinen Dissertationen häufig in einer Schriftenreihe. Bei Schriftenreihen wird zusätzlich zu den bereits oben aufgeführten Angaben der Name der Schriftenreihe sowie der Band der Reihe genannt. Damit ergeben sich für Dissertationen in Schriftenreihen folgende Vorgaben für das Literaturverzeichnis:

## **Nachname des Verfassers (Erscheinungsjahr)**

Nachname des Verfassers, Vorname des Verfassers: Titel der Dissertation – Untertitel. Name der Schriftenreihe. Bandangabe. Auflage<sup>16</sup>. Erscheinungsort(e): Verlag, Art der Dissertation, Erscheinungsjahr

Beispiele für Belegangaben aus Hochschulschriften sind in [Abbildung 19](#page-30-1) zu sehen.

<span id="page-29-2"></span><sup>&</sup>lt;sup>16</sup> handelt es sich um die Erstauflage, wird die Auflage nicht genannt

## 2 Gestaltung von wissenschaftlichen Arbeiten Seite 26 Seite 26

## **Bidinger (2018)**

Bidinger, Laura: Auswirkungen des Baubetriebs auf Dritte – Die Errichtungsphase von Infrastrukturvorhaben als Herausforderungen für das Planfeststellungsrecht. Schriften zum Infrastrukturrecht. Band 16. Tübingen: Mohr Siebeck, Dissertation, 2018

## **Holtkamp (2021)**

Holtkamp, Philipp: Die Funktionen der Finanzierung bei der Bewirtschaftung der Bundesautobahnen. Schriftenreihe des Lehrstuhls Infrastruktur- und Immobilienmanagement am Institut für Bauwirtschaft und Baubetrieb der Technischen Universität Braunschweig. Band 3. Braunschweig: Fakultät Architektur, Bauingenieurwesen und Umweltwissenschaften der Technischen Universität Carolo-Wilhelmina zu Braunschweig, Dissertation, 2021

<span id="page-30-1"></span>**Abbildung 19:** Belegangaben für Quellen aus Dissertationen

Wenn eine Dissertation nicht in einem Verlag veröffentlicht wurde, wird stattdessen der Name der Hochschule angegeben und der Verweis "(unveröffentlicht)".

Nach Abstimmung mit dem Betreuer können in Ausnahmefällen auch Bachelor- und Masterarbeiten als Quelle genutzt werden. Die Belegangabe im Literaturverzeichnis kann hierbei analog zu Dissertationen erfolgen. Dabei ist statt der Art der Dissertation die Art der studentischen Arbeit anzugeben (Bachelorarbeit, Masterarbeit). In der Regel werden Bachelor- und Masterarbeiten nicht in einem Verlag oder einer öffentlichen Datenbank publiziert. In diesem Fall erfolgt zusätzlich der Verweis "(unveröffentlicht)".

## <span id="page-30-0"></span>**2.4.6 Gesetzestexte, Gerichtsurteile, Normen und Richtlinien**

Die Belegangaben für Quellen aus Gesetzestexten und Gerichtsurteilen sowie aus Normen sind im Literaturverzeichnis jeweils gesondert aufzuführen. Hierzu werden separate Verzeichnisse erstellt, die sich im Anschluss an das reguläre Literaturverzeichnis befinden. Diese sind ebenfalls alphabetisch zu ordnen. Bei Gesetzestexten sind das Gesetzbuch und die jeweilige Fassung, bei Gerichtsurteilen das Gericht, das Datum des Urteils und das Aktenzeichen zu nennen. Bei Beschlüssen wird das Gericht, das Datum des Beschlusses und das Aktenzeichen aufgeführt (s. [Abbildung 20\)](#page-31-0).

2 Gestaltung von wissenschaftlichen Arbeiten Seite 27 Seite 27

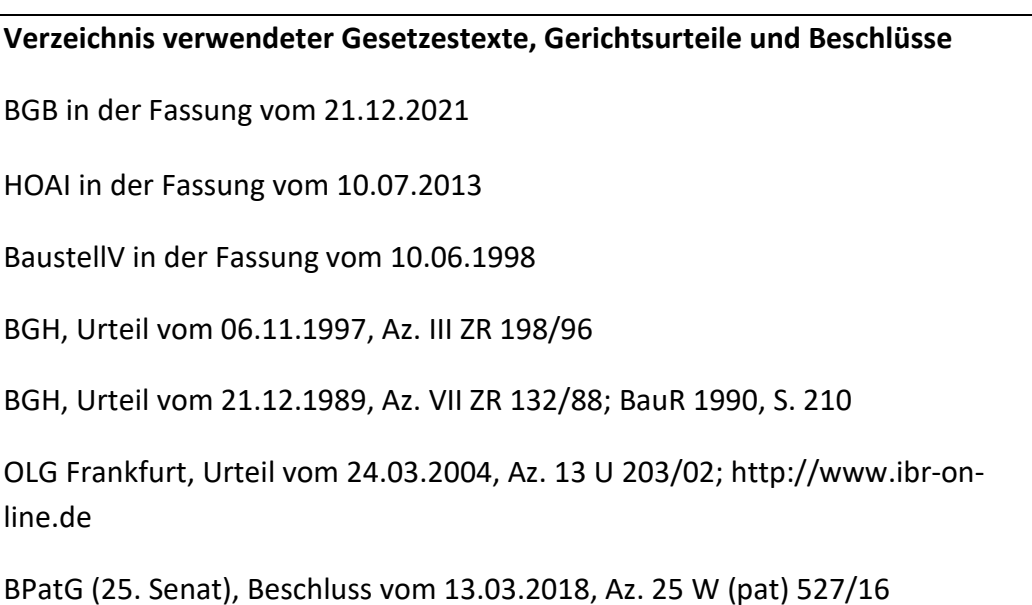

<span id="page-31-0"></span>**Abbildung 20:** Beispiele für Quellenangaben aus Gesetzestexten, Gerichtsurteilen und Beschlüssen

Belegangaben aus Normen beginnen mit dem Wort Norm, es folgen die Norm-Nummer, die Ausgabe und nach einem Punkt die sachliche Benennung der Norm. Die Nennung von Richtlinien erfolgt analog dazu (vgl. [Abbildung 21\)](#page-31-1).

## **Verzeichnis verwendeter Normen und Richtlinien**

Norm DIN 14675 Teil 1 04/2018. Brandmeldeanlagen – Teil 1: Aufbau und Betrieb

Norm ISO 19650 Teil 1 12/2018. Organisation und Digitalisierung von Informationen zu Bauwerken und Ingenieurleistungen, einschließlich Bauwerksinformationsmodellierung (BIM) - Informationsmanagement mit BIM – Teil 1: Begriffe und Grundsätze

Richtlinie VDI 6039 06/2011. Facility Management – Inbetriebnahmemanagement für Gebäude – Methoden und Vorgehensweisen für gebäudetechnische Anlagen

Richtlinie 2006/42/EG des europäischen Parlamentes und des Rates vom 17. Mai 2006 über Maschinen und zur Änderung der Richtlinie 95/16/EG

<span id="page-31-1"></span>**Abbildung 21:** Belegangaben für Quellen aus Normen

#### 2 Gestaltung von wissenschaftlichen Arbeiten Seite 28 Seite 28

## <span id="page-32-0"></span>**2.5 Interviews**

Die Auswahl der Interviewpartner oder Experten obliegt im Allgemeinen dem Autor der Arbeit und bildet einen eigenständigen Teil der Leistungserbringung. Interviews sind nach der Durchführung wortwörtlich zu verschriftlichen und dem Anhang der Arbeit hinzuzufügen. Bei mündlichen Interviews ist folglich eine Aufzeichnung notwendig, um die Inhalte anschließend transkribieren zu können. Die Aufzeichnung eines Interviews bedarf der vorherigen Zustimmung des Interviewpartners. Weiterhin bedarf das Interview einer **schriftlichen Genehmigung des Interviewpartners** am Ende der Abschrift. Dem jeweiligen Experten ist bereits vor Beginn des Interviews die Notwendigkeit einer schriftlichen Genehmigung aufzuzeigen. Dem Experten ist es erlaubt, getätigte Aussagen in der Abschrift zu streichen oder zu korrigieren. Die vom Experten unterzeichnete Abschrift ist dem Anhang der wissenschaftlichen Arbeit hinzuzufügen. Die interviewten Personen sind im Verzeichnis befragter Personen aufzuführen. Detailliertere Erläuterungen und der Aufbau des Verzeichnisses kann Abschnit[t 2.1.15](#page-13-3) entnommen werden.

#### <span id="page-32-1"></span>**2.5.1 Umfragen**

Der Umgang mit Umfragen erfolgt analog zu Interviews. Die Ergebnisse von Umfragen sind der Arbeit im Anhang beizufügen.

Anders als bei Interviews, ist keine schriftliche Genehmigung der Befragten notwendig. Allerdings sind die Umfrageteilnehmenden schriftlich darauf hinzuweisen, dass sie sich mit der Rücksendung des ausgefüllten Fragebogens einverstanden erklären, dass die von ihnen angegebenen Daten im Zuge der Erstellung der jeweiligen wissenschaftlichen Arbeit verwendet werden. Idealerweise findet sich dieser Hinweis auf dem Umfragebogen.

## <span id="page-33-0"></span>**3 Ergänzende Informationen zu wissenschaftlichen Arbeiten**

Texte in wissenschaftlichen Arbeiten sind grundsätzlich eigenständig zu formulieren. Hierbei ist darauf zu achten, dass die Texte auf das Gesamtziel der Ausarbeitung und den Gang der Untersuchung abzustimmen sind. Die Arbeit ist weder in der "Ich-Form" noch in der "man-Form" zu verfassen, sondern unpersönlich zu halten (nicht: "Meine Arbeit beinhaltet ..." oder "Meiner Meinung nach ...", sondern: "Die Arbeit beinhaltet ...").

Für Grammatik, Rechtschreibung und Zeichensetzung gelten die in der aktuellen Fassung des Dudens festgelegten Regeln. Diese Regeln sind bei der Bearbeitung souverän anzuwenden. Eine nachlässige Rechtschreibung beeinflusst die Notengebung negativ. Zudem ist stets auf eine einheitliche Schreibweise zu achten (z. B. entweder "so dass" oder "sodass" durchgängig im Text anwenden).

Der Satzbau muss klar gegliedert sein. Unverhältnismäßig lange Schachtel- und Kettensätze sowie eine Aneinanderreihung von Fremdwörtern sind zu vermeiden, ebenso wie umgangssprachliche Formulierungen, Floskeln und nichtssagende Füllwörter. Jedoch sollte stets die korrekte Nennung von Fachwörtern erfolgen. Zu Beginn formulierte Definitionen und Eingrenzungen müssen in der gesamten Arbeit eingehalten werden. In technischen Texten muss jeder technische Sachverhalt durchgängig mit dem gleichen Begriff beschrieben werden. Für eine gute Begreifbarkeit wird ein guter allgemeinsprachlicher und fachsprachlicher Ausdruck vorausgesetzt. Dadurch soll dem Leser der Inhalt der Arbeit schnell und mühelos vermittelt werden.

Werden Sachverhalte beschrieben, ist als Zeitform die Gegenwart zu wählen. Die Beschreibung der dazugehörigen Vorgehensweise sowie die Zusammenfassung der Ergebnisse erfolgt in der Vergangenheit.

Es wird empfohlen, die Arbeit Korrektur lesen zu lassen. Unvollständige Sätze, Rechtschreibund Grammatikfehler sowie unklare Bezüge stören den Lesefluss und somit den Gesamteindruck der Arbeit.

#### 4 Ausgabe, Bearbeitung und Abgabe Seite 30 and Seite 30 and Seite 30 and Seite 30 and Seite 30 and Seite 30 and Seite 30 and Seite 30 and Seite 30 and Seite 30 and Seite 30 and Seite 30 and Seite 30 and Seite 30 and Seite

## <span id="page-34-0"></span>**4 Ausgabe, Bearbeitung und Abgabe**

Studentische Arbeiten werden zunächst am Institut mit dem Betreuer vorbesprochen. Die Ausgabe der Aufgabenstellung von studentischen Arbeiten erfolgt im Sekretariat des Instituts oder nach Absprache bei dem jeweiligen Betreuer. Dort wird die Einhaltung der zu beachtenden Fristen aktenkundig gemacht. Die Bearbeitungszeit richtet sich nach der jeweiligen Prüfungsordnung.

Zu Beginn einer wissenschaftlichen Ausarbeitung ist es erforderlich, sich in das Thema umfassend einzuarbeiten. Hierzu müssen zunächst die zur Lösung der Gesamtaufgabe gehörenden Teilaufgaben identifiziert werden. Zur Lösung der Teilaufgaben müssen dann geeignete Informationen beschafft und sorgfältig ausgewertet werden.

Hierzu wird empfohlen, frühzeitig einen Zeitplan zu erstellen und einzelne Arbeitsschritte festzulegen. Besprechungstermine während der Bearbeitungszeit zur Klärung offener Fragen können mit dem Betreuer nach vorheriger Absprache wahrgenommen werden.

Es ist darauf zu achten, dass die Aufgabenstellung vollständig bearbeitet wird. Bei jeglichen Unklarheiten sollte eine Absprache mit dem Betreuer erfolgen.

Nach Ablauf der Bearbeitungszeit sind Bachelor- und Masterarbeiten sowie Studienarbeiten fristgerecht (bis spätestens 12 Uhr des Abgabedatums) **in digitaler Form als PDF-Datei per E-Mail** an den Betreuer zu senden. Dabei ist darauf zu achten, dass die vollständige Arbeit in einer einzigen Datei vorliegt. Die Datei ist aussagekräftig zu benennen ("Name\_Thema\_Abgabedatum.pdf"). Die **zweiseitige Zusammenfassung** ist als separate PDF-Datei abzugeben. Bei Abschlussarbeiten bestätigt der Betreuer per E-Mail den Empfang im Dekanat. Zusätzlich muss jede Arbeit in gedruckter Form in einfacher Ausführung abgegeben werden. Die Abgabe erfolgt in gebundener Form mit Spiralbindung. Die Übergabe des gedruckten Exemplars ist mit dem jeweiligen Betreuer abzustimmen. Das Exemplar der abgegebenen Arbeit verbleibt zur Archivierung am Institut und wird nicht zurückgegeben.

Bei der Abgabe ist darauf zu achten, dass sie fristgerecht erfolgt. Eine Verlängerung aufgrund von technischen oder organisatorischen Problemen (z. B. Computer- oder Druckerprobleme, fehlende Freigabe von Interviews etc.) wird nicht gewährt.

5 Vorträge Seite 31

## <span id="page-35-0"></span>**5 Vorträge**

Zur Bewertung von Bachelor- und Masterarbeiten sowie Studienarbeiten (10 LP) ist von den Studierenden ein Vortrag zu halten, in dem die Arbeit vorgestellt wird. Hierfür besteht die Vortragsleistung

- für Bachelor- und Masterarbeiten aus einem 20-minütigen Vortrag und einer anschließenden Diskussion und
- für Studienarbeiten (10 LP) aus einem 15-minütigen Vortrag sowie einer Rückfragerunde.

Die Zeit des Vortrags sollte möglichst genau eingehalten werden. Sie sollte keinesfalls überschritten aber auch nicht deutlich unterschritten werden. Wesentliche Abweichungen führen zu Abwertungen in der Benotung.

## <span id="page-35-1"></span>**5.1 Vorbereitung des Vortrags**

## <span id="page-35-2"></span>**5.1.1 Inhaltlicher Aufbau**

Die Gliederung des Vortrags sollte mindestens aus den Kapiteln Einleitung, Hauptteil und Zusammenfassung bestehen. Der Hauptteil ist je nach Vortragsinhalt in geeignete Abschnitte zu unterteilen.

Zudem sollte im Vortrag der Gang der Untersuchung deutlich werden. Es empfiehlt sich die Ergebnisse so vorzustellen, dass sie auch für Personen verständlich sind, die die wissenschaftliche Arbeit nicht gelesen haben und sich in dem spezifischen Thema nicht auskennen. Eventuelle Grundlagen, die für das Verständnis der weiteren Präsentation benötigt werden, sollten kurz erläutert werden. Der stoffliche Umfang des Vortrags kann in der Regel nicht mit dem Umfang der schriftlichen Ausarbeitung identisch sein. Die beim Vortrag übermittelten Informationen müssen wesentlich knapper gefasst und daher spezifischer ausfallen als die der schriftlichen Ausarbeitung, um die Vortragszeit nicht zu überschreiten. Daher sollten bewusst Schwerpunkte auf die wichtigsten Erkenntnisse der Arbeit gesetzt werden.

#### 5 Vorträge Seite 32

Der Vortrag sollte logisch und konsequent aufgebaut werden, klar gegliedert sein und einen roten Faden erkennen lassen. Es dürfen keine Widersprüche auftauchen und keine wesentlichen Fragen offenbleiben. Analog zur wissenschaftlichen Arbeit, sollte eine kritische Würdigung der Ergebnisse stattfinden.

#### <span id="page-36-0"></span>**5.1.2 Formaler Aufbau**

Den Vortragenden stehen für ihre Vorträge verschiedene unterstützende Techniken zur Verfügung. Die gängigste ist die computergestützte Präsentation mit Microsoft PowerPoint. Dabei kann entweder auf das Layout vom IIM zurückgegriffen werden, welches auf der Homepage des IIMs im Bereich "Downloads" heruntergeladen werden kann, oder ein eigenes Layout in Anlehnung an das Layout der wissenschaftlichen Arbeit erstellt werden.

Grundsätzlich sollten nicht zu viele Folien verwendet werden. Für jede Folie sollte eine angemessene Redezeit eingeplant werden. Die Folien müssen leserlich, übersichtlich und einheitlich gestaltet sein. Es empfiehlt sich, als Orientierung die Schriftgröße 14 und als Schriftart Calibri zu verwenden. GROSSSCHREIBUNG und S p r e i z u n g sind auf Folien nur schwer zu erkennen. Wichtiges sollte eher durch Einrahmen, Schriftgröße oder Farbe betont werden. Für Zitate ist kursive Schrift geeignet.

Jede Vortragsfolie benötigt eine Überschrift. Diese Überschrift sollte die jeweilige Kernaussage enthalten. Die Folien sollten die Ausführungen stichwortartig oder grafisch unterstützen. In der Regel sollten keine vollständig ausformulierten Texte auf der Folie stehen. Es sollte mit grafischen Hilfsmitteln gearbeitet und die Prinzipien des Stoffes an Beispielen erläutert werden.

Die technischen Gegebenheiten sollten rechtzeitig vor dem Vortragstermin getestet werden. Es ist darauf zu achten, dass die Präsentation mit der Software des zur Verfügung gestellten Notebooks kompatibel ist oder das eigene Notebook an den vorhandenen Bildschirm des IIM angeschlossen werden kann. Zudem wird den Studierenden ein Presenter zur Verfügung gestellt, um während der Präsentation durch die Folien zu navigieren.

#### 5 Vorträge Seite 33

Es wird empfohlen, den Vortrag im Vorfeld mit dem Betreuer durchzusprechen und ihn zu Hause zu üben. Denn nur so kann der Zeitbedarf eingeschätzt werden. Dabei muss beachtet werden, dass bei dem echten Vortrag i. d. R. schneller gesprochen wird als zu Hause.

## <span id="page-37-0"></span>**5.2 Durchführung des Vortrags und Diskussion**

Zu Beginn des Vortrags ist neben der Nennung des Vortragstitels allgemein in das Thema einzuführen. Von Vorteil kann ein guter "Aufhänger" sein, der das Interesse der Zuhörer zusätzlich weckt. Im Anschluss daran sollte eine Gliederungsübersicht folgen.

Auf jeder Folie sollte der Text in der Reihenfolge angeführt sein, in der er besprochen wird. Inhaltlich sollte nicht von der aktuellen Folie abgeschweift werden. Es sollte wenig Vorwärtsverweise, sondern eher Rückverweise geben. Es kommt nicht darauf an, den Vortrag auswendig zu lernen. Viel wichtiger ist es, laut, deutlich und flüssig zu reden, frei zu formulieren und auf die Geschwindigkeit zu achten. Angemessene Pausen sind einzubauen.

Der Blick der Zuhörenden sollte durch Zeigen auf Texte und Grafiken geführt werden. Während des Vortrags muss darauf geachtet werden, nicht vor dem Bildschirm oder mit dem Rücken zu den Zuhörenden zu stehen. Es sollten hauptsächlich die Zuhörer und zwischendurch die dargestellte Folie angesehen werden. Dabei sollte stets Augenkontakt mit den Zuhörern gehalten werden. Um die Zeit nicht zu unter- oder überschreiten sollte der Vortragende eine Uhr im Blickfeld haben und diese ab und zu kontrollieren.

In der anschließenden Diskussion stellen der Betreuer und der Prüfer dem Vortragende Fragen. Dabei werden zumeist Fragen erörtert, die im Vortrag offengeblieben sind. Von dem Betreuer und dem Prüfer können auch Fragen gestellt werden, die ausschließlich die schriftliche Fassung betreffen. Der Zweck der Diskussion besteht darin, zu überprüfen, in welchem Maß und mit welcher Qualität eine Themenstellung bearbeitet wurde und ob der Vortragende über Transferwissen verfügt. Die Beantwortung der Fragen und die Diskussion sind Teil der Prüfungsleistung und gehen daher mit in die Note ein.

6 Beispieldeckblatt Seite 34

## <span id="page-38-0"></span>**6 Beispieldeckblatt**

Das untenstehende Beispieldeckblatt kann auf der Homepage des IIMs im Bereich "Downloads" heruntergeladen werden.

<span id="page-38-1"></span>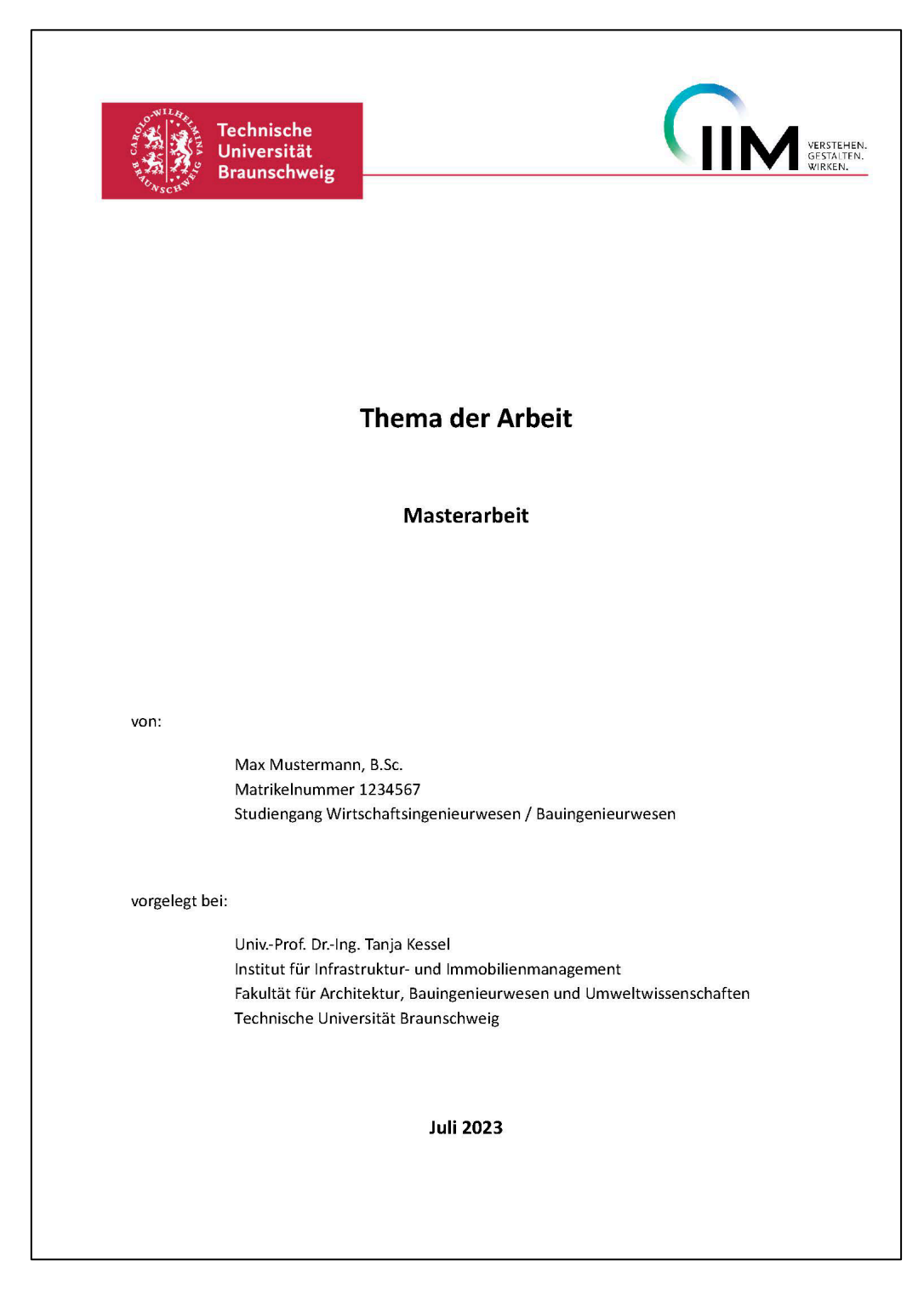

**Abbildung 22:** Beispiel für ein Deckblatt studentischer Arbeiten

Literaturverzeichnis and a seite 35 Seite 35

## <span id="page-39-0"></span>**Literaturverzeichnis**

**Citavi manual 5 (o. J.)**

Citavi manual 5: Dokumententypen in Citavi. [https://www1.citavi.com/sub/manual5/de/in](https://www1.citavi.com/sub/manual5/de/index.html?referencetypeselectiondialog.html)[dex.html?referencetypeselectiondialog.html;](https://www1.citavi.com/sub/manual5/de/index.html?referencetypeselectiondialog.html) Tag des Abrufs: 22.06.2022